#### .Dr. Amina Emam

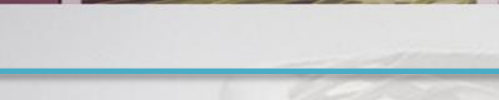

**Computer graphic**

#### Course Lecturer :

## DR. AMINA EMAM

**Assistant Lectures:** Eng. Hager

**3DS MAX** 

Lecture (2-3) TUTORIAL (3-5)

Week 19/3/2020

**التدريس***: Teaching*

يتم تدريس المنهج من خالل انماط التعليم التفاعلي التالي-:

- المحاضرات النظرية و المناقشة و المراجعة و طرح األسئلة.
- الوسائل التعليمية الألكترونية المختلفة لعرض المعلومات (الداتا شو) و البروجكتور.

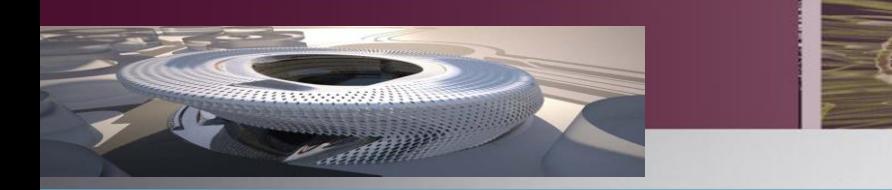

**تقييم المنهج***: Assessment*

**يتم قياس و تقييم مستوي الطالب في تحصيل المادة و ادائه من خالل الحضور و المشاركة الفصلية باألضافة الي األبحاث المقدمة و جودة و تفرد اداء الطالب سواء الفردية او الجماعية.و يتم احتسابها كالتالي-:**

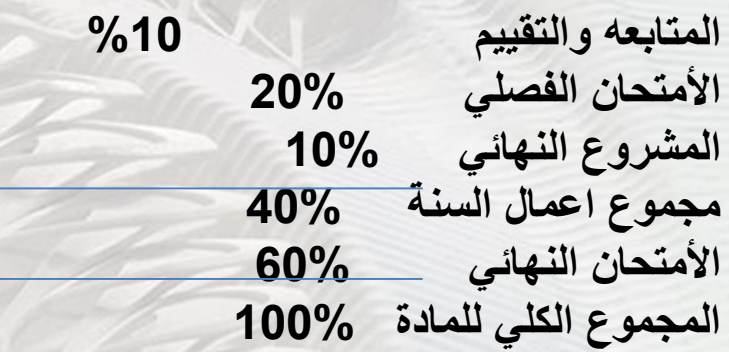

### 3D modeling in 3d max

# 3D MODELING

**STANDARD PRIMITIVES** in 3ds **MAX** 

Extended primitives in 3ds max

How to create doors & windows in 3ds max

AEC Extended in 3ds max (walls *<u>&amp;</u>* gates & trees)

How to create stairs in 3ds max

#### standard primitives in 3ds max < box

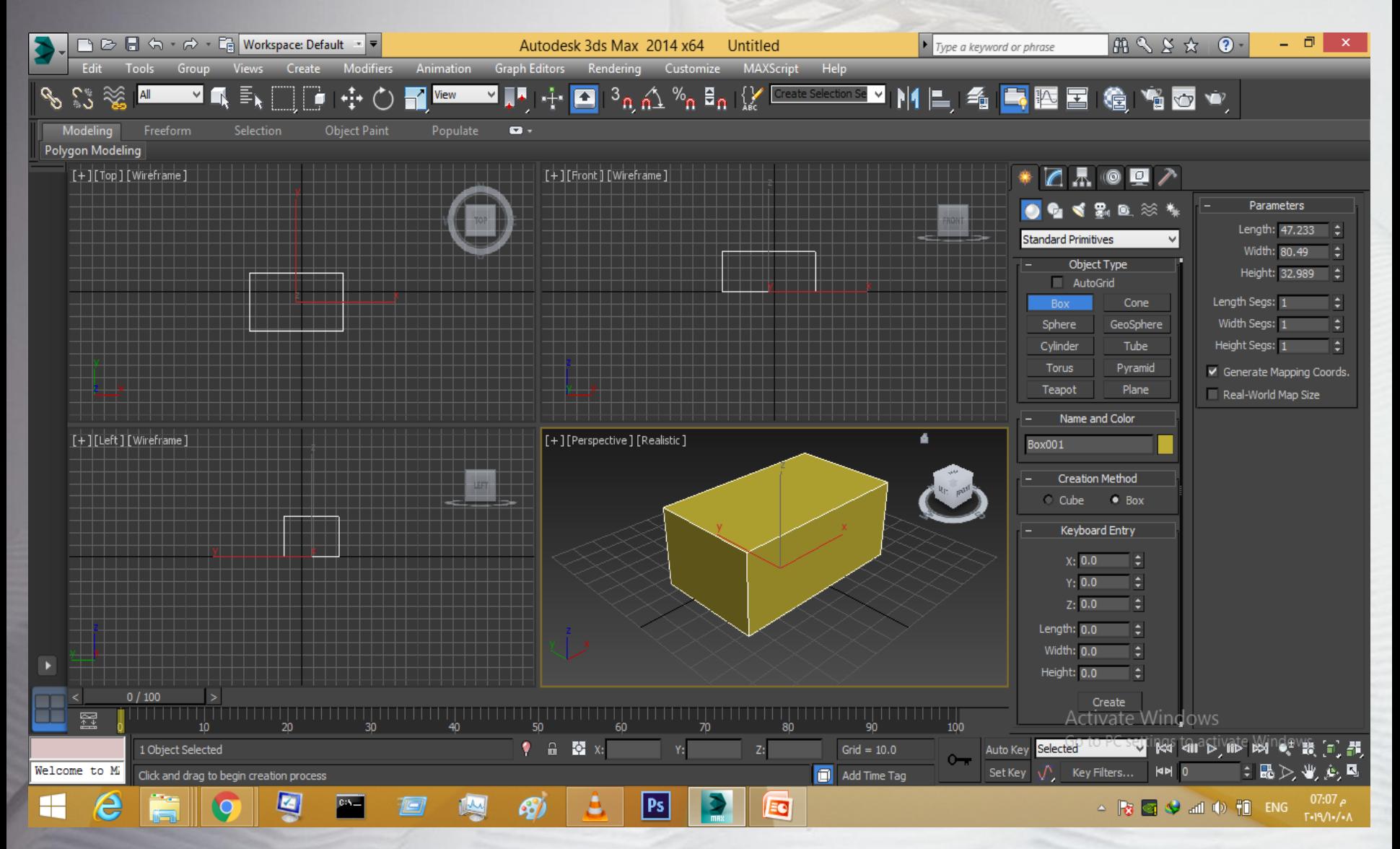

## THREE WAYS TO CREATE BOX

creation method keyboard entry parameters

### R C TO EXIT FROM ORDER

### **GO BACK FOR SHAPES**

### SHOW SEGMMENTS F3 < F4

![](_page_8_Picture_0.jpeg)

![](_page_8_Picture_1.jpeg)

#### standard primitives in 3ds max < cone

![](_page_8_Figure_3.jpeg)

![](_page_9_Picture_0.jpeg)

![](_page_9_Picture_1.jpeg)

![](_page_9_Figure_2.jpeg)

![](_page_10_Picture_0.jpeg)

**Base To Pivot** 

![](_page_11_Picture_0.jpeg)

![](_page_12_Figure_0.jpeg)

![](_page_13_Figure_0.jpeg)

![](_page_14_Picture_0.jpeg)

![](_page_15_Picture_0.jpeg)